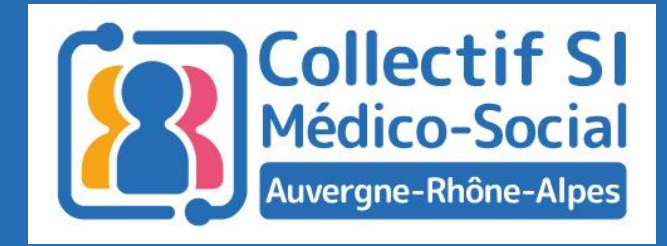

# Le webinaire commencera dans quelques instants

Midis du collectif #6

Mon Espace Santé

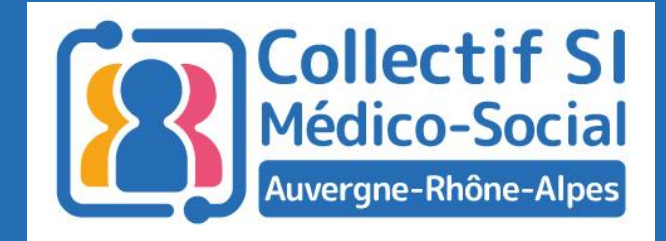

# Midis du collectif #6

Mon Espace Santé

14 juin 2022

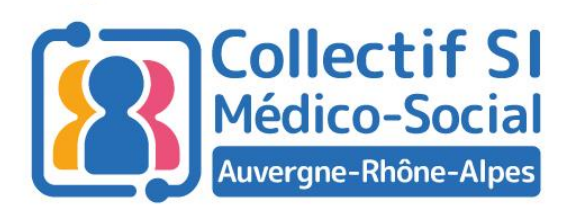

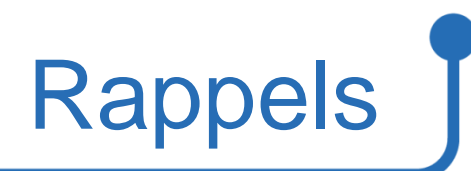

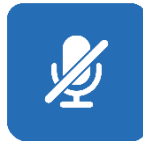

Micros coupés pendant le temps des interventions

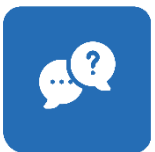

Temps de questions / réponses à la fin

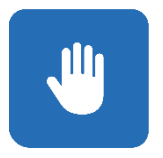

Questions à poser en levant la main

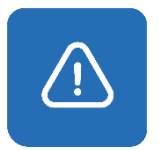

Session enregistrée

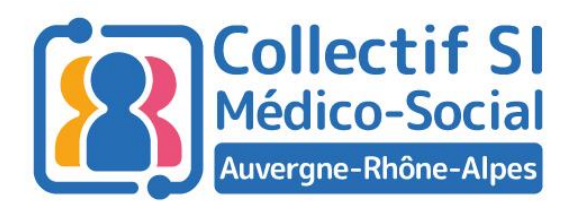

### Votre intervenante du jour

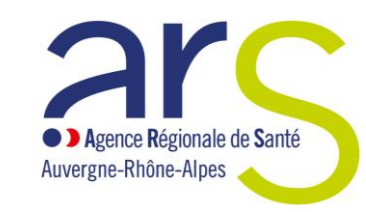

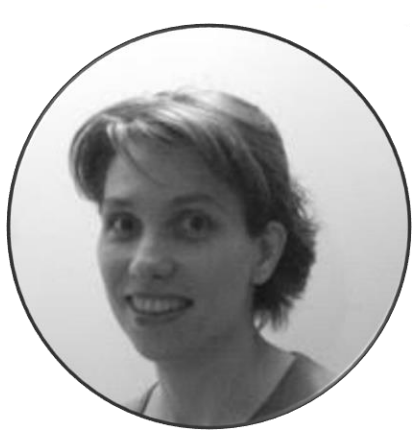

Sandrine Allard

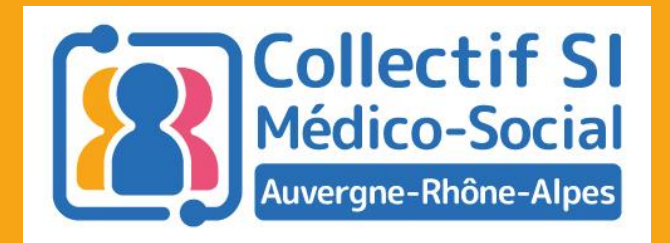

## Mon Espace Santé - Actualités

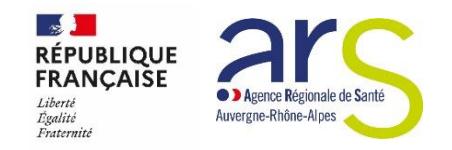

### **Mon Espace Santé : actualités à juin 2022**

- **Campagne de création des comptes se poursuit [31/1 -> 13/6]**  Un 2nd courrier d'information aux assurés : votre compte est créé, activez-le (mode de fonctionnement, explications des accès du professionnels de santé avec accord préalable du patient)
- **Sortie de l'application mobile sur Android et IOS** communication officialisée le 24 mai, déjà +1000 téléchargements en 2 jours sans com.
- **Communication grand public en juin-juillet et poursuite de l'accompagnement pour l'équipement**

**des professionnels de santé libéraux jusqu'à sept.**(avenant 9, équipement logiciels, indicateurs d'usages)

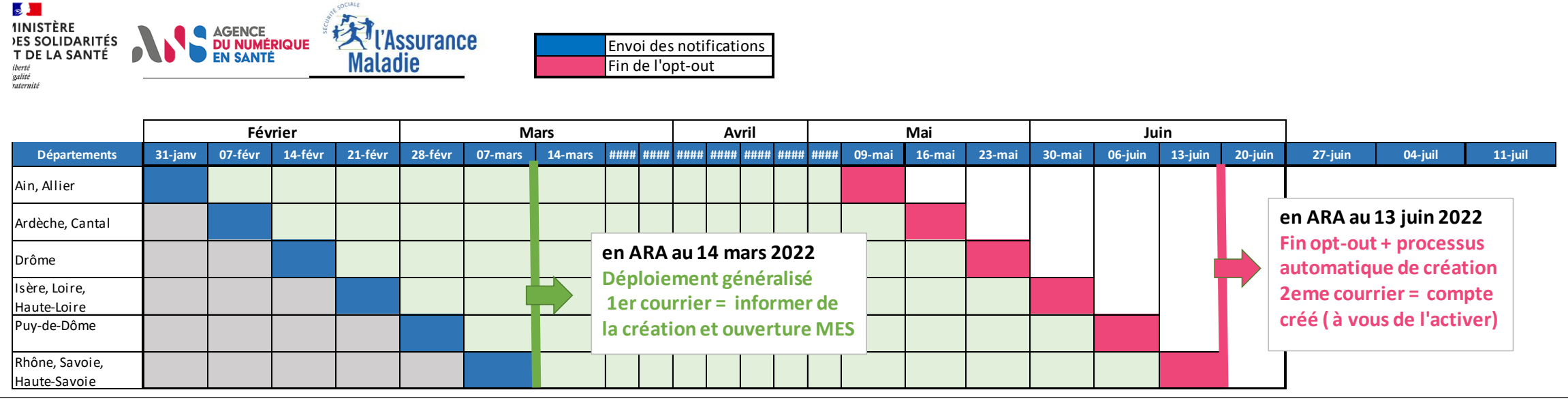

6 ARS / Assurance Maladie / GCS-SARA

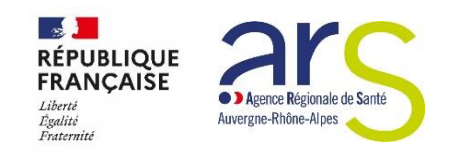

JUIN

SEPT

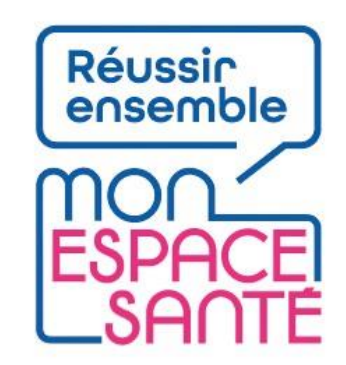

## **Proposition de principe**

• Co-construire et partager les usages de Mon Espace Santé sur la base **d'exemples concrets** et des processus d'accueil ou de suivi de l'usager

en structure ESMS (stockage de documents, échanges sécurisés)

Interagir avec un collectif de volontaires en nombre limité dans un groupe de travail pour expérimenter les usages et tester les bénéfices

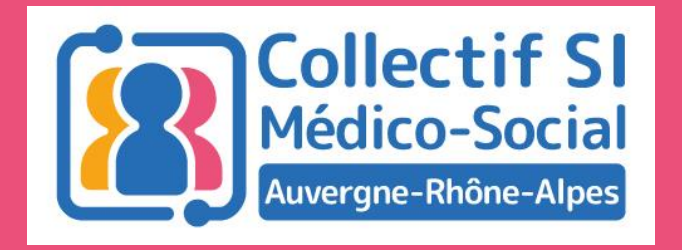

### Parcours de l'usager en établissement médico-social

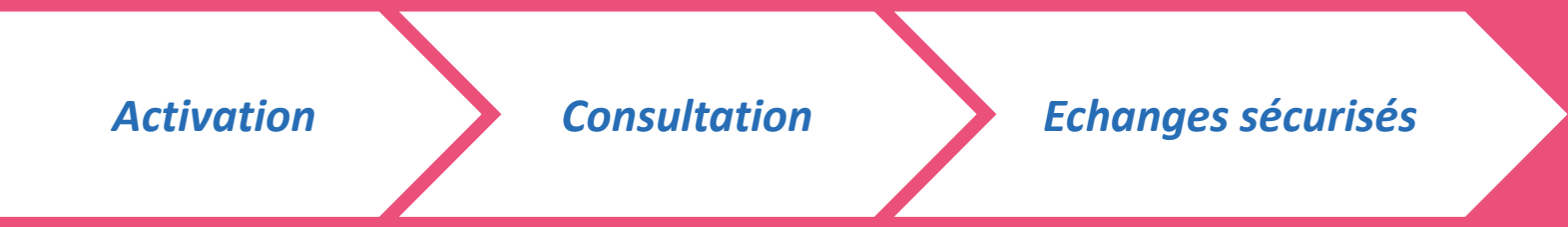

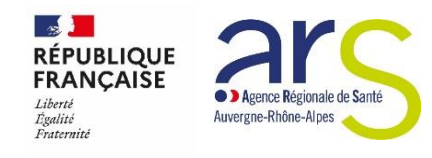

### **Cas d'usage illustré pour encourager les usages Mon Espace Santé (MES)**

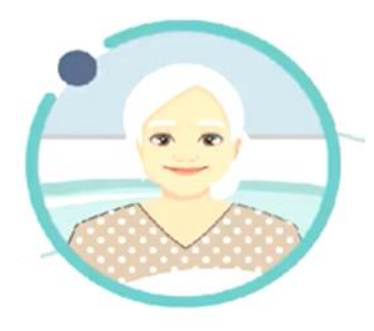

### **Accueil d'un nouveau résident (PA/PH) dans une structure**

• **Objectif** : élaborer le Projet Personnalisé avec l'entourage, le résident, et la communauté des professionnels éducatifs, sociaux, pédagogiques, administratifs et soignants.

*Ex : collecte préalable de documents médico-administratifs avant l'arrivée dans la structure*

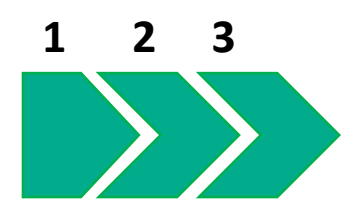

### **Grâce à son compte Mon Espace Santé,**

- la **phase préparatoire** est accélérée par le dépôt de documents (dossier médical MES > DMP ou DUI) et l'expression des besoins (profil médical, habitudes de vie, allergies, degré autonomie, médication, soins, etc.) du futur résident
- la **phase de co-construction** du projet est sécurisée informatiquement (historisée, dématérialisée, partagée) dans les logiciels de l'établissement (DUI) et partagée avec le résident/son entourage (par un envoi à la MSS citoyenne)
- Toute **réévaluation intermédiaire** est facilitée à la demande du résident / son entourage , ou des professionnels qui l'accompagnent

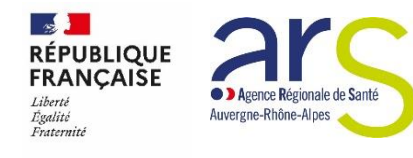

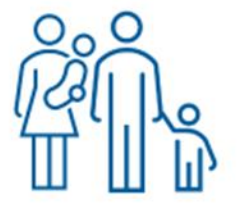

### **L' usager ou son entourage témoigne de l'application 'simple, ergonomique, intuitive' pour activer son compte Mon Espace Santé, ou celui d'un aîné**

**Pour ouvrir un compte, vous avez besoin de :**

- ✓ **5 minutes de votre temps** + la carte vitale du résident + code provisoire envoyé par l'assurance maladie à l'assuré résident. Si vous ne disposez pas de ce code, vous pouvez en demander un autre via le site. Vous recevrez un nouveau code par mail ou au téléphone 3422.
- ✓ Rendez-vous sur [Mon espace santé](https://urldefense.com/v3/__https:/www.monespacesante.fr/__;!!FiWPmuqhD5aF3oDTQnc!xHrzQ5CjQfDwa-kcLo_jI3UPDXpoE9UF7aHfgpt5PnbM8yTAeypO8pKx-Ys22qbLWhas6hr0N8U$) ou téléchargez l'application Mon espace santé (smartphone, tablette)

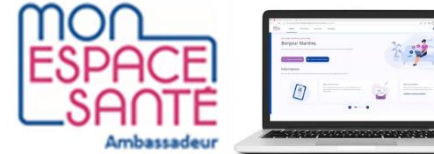

**Entourage aidant, accompagnant, conseiller numérique… ou représentant d'usager** 

### **Besoin d'aide ? découverte semi-guidée de l'application en suivant les étapes**

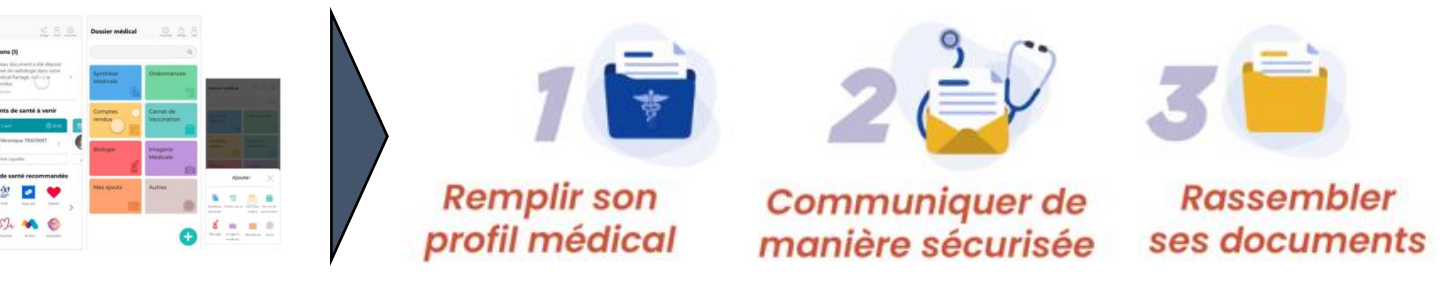

10 ARS / Assurance Maladie / GCS-SARA

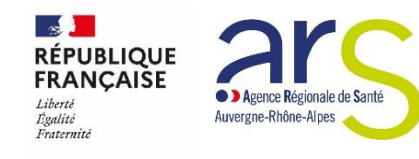

### **2. JE CONSULTE / FACILITE LES ECHANGES**

### **L'usager /son aidant va pouvoir**

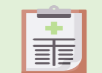

compléter son profil médical

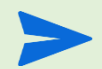

recevoir des messages de ses professionnels de santé\* et pouvoir y répondre

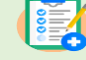

ajouter des documents

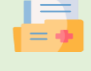

recevoir des documents de ses professionnels de santé et de l'Assurance maladie \*\* (DMP, DUI)

masquer certains documents, ou bloquer certains professionnels de santé

#### **Exemple d'usage :**

**La structure peut envoyer le 1er message de bienvenue à l'usager par la messagerie sécurisée citoyenne (BAL orga ou fonctionnelle) et ouvre le canal d'échange avec l'usager** *(cf Mon SISRA – mode opératoire)*

### **Les acteurs de l'établissement et les**

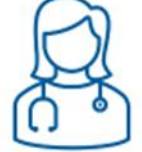

**Professionnels** de santé

#### **vont pouvoir échanger avec le résident**

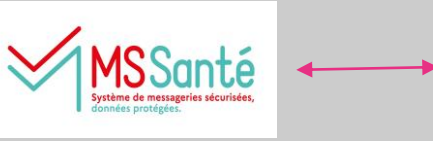

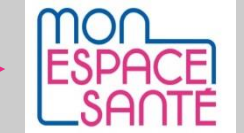

#### ins@patient.mssante.fr

- $\checkmark$  consulter sur autorisation explicite
- ✓ échange à leur initiative dérogation INS qualifié jusqu'à la fin 2022
- ✓ envoi et enregistrement facilités des documents transmis
- notification si compte non ouvert

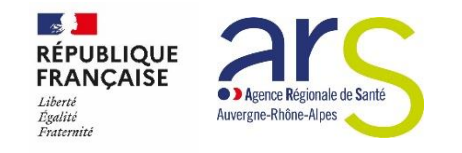

### **Consultation de documents**

**Fonctionnement RPPS+ :** 5 rôles selon le type de professionnels qui intervient dans la structure

C'est l'autorité d'enregistrement (étab + OG) qui a la responsabilité d'attribuer un rôle à chaque acteur

*exemple : le rôle d'un éducateur spécialisé pourra varier selon la structure qui l'habilite (rôle 1 ou 4)*

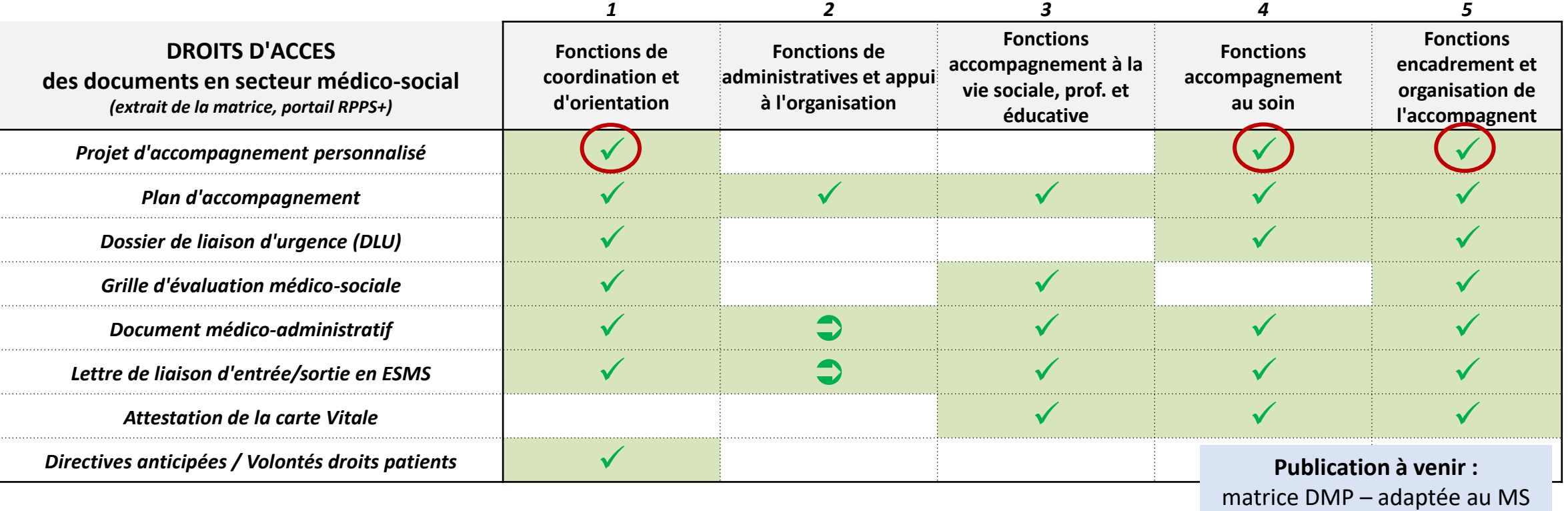

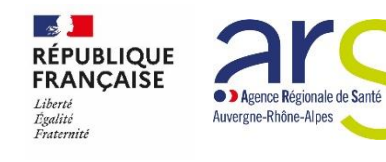

### **3. SUIVRE LES ECHANGES AVEC L'ETABLISSEMENT & LE PARCOURS DE SOIN / DE VIE DE L'USAGER**

### **Cas d'usage témoignant de nombreux bénéfices :**

- $\checkmark$  phase préparatoire et actualisation du Projet Personnalisé => facilité, sécurisé, + rapide
- $\checkmark$  durant le parcours de l'usager => suivi de proximité notifié de l'aidant (dans l'établissement et en médecine de ville) ex : ordonnance, CR biologie, etc.
- ✓prise en charge coordonnée des professionnels du soin (en tout lieu d'accueil : ESMS ou PS libéral),
- $\checkmark$  accès facilité en cas de situation d'urgence (brise-glace, samu)

#### D'autres situations sont possibles :

**a. préparation d'une admission** (envoi /réception de documents avant son entrée) -> documents de santé ou administratifs (formulaire de consentement, désignation personne de confiance), questionnaires (ex. d'autonomie), courrier du MT **b. échange entre un professionnel et le résident pour suivi de ses soins ou recommandations personnalisées** (ex. éducateur et PH, suivi psy) **c. transmission au résident de documents pour transfert** : ex: DLU, entrée/sortie,, questionnaire satisfaction, protocole de soin, programme d'activité, etc.)

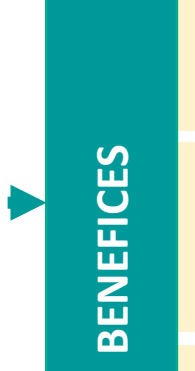

**+ QUALITE DE SERVICES**  parcours usager / aidants

**+ TRANSPARENCE** pour l'usager/aidant et les professionnels

#### **+ EFFICACITE POUR L'ESMS** perte, stockage, sécurité

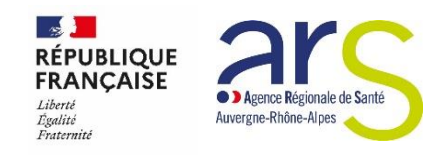

### **Prochaines étapes**

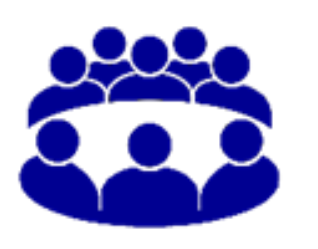

### **Etes-vous volontaires pour intégrer le groupe de travail « ESMS pilotes »**

expérimenter les usages et tester les bénéfices

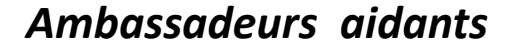

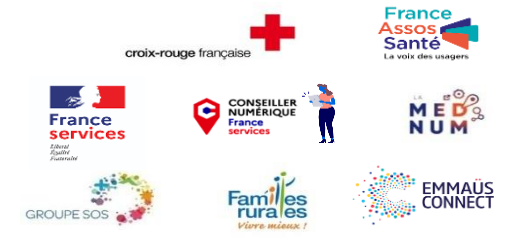

#### **Messagerie sécurisée**

ins@patient.mssante.fr

### **médical**

**Dossier** 

stockage DMP + profil médical

### **Catalogue de service**

applications et objets connectés référencés

### **Agenda**

liés au parcours de soin.

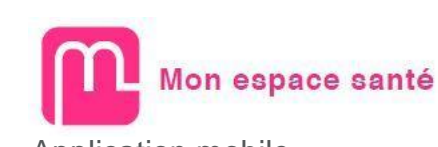

Application mobile

#### **NOUS**

- ✓ **Aidons à sensibiliser** les usagers et leurs représentants pour activer leur compte
- ✓ **Aidons à décliner la communication adaptée au publics du secteur médico-social**

#### **VOUS**

- ✓ **Apportez votre expertise** issue du quotidien
- ✓ **Pratiquez** au sein de votre structure entre professionnels ayant des rôles différents

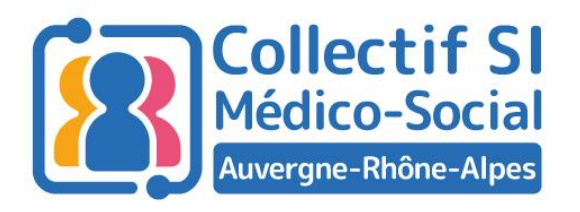

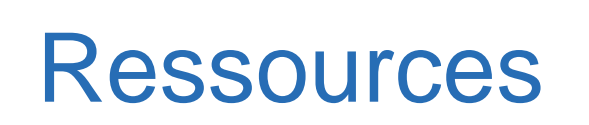

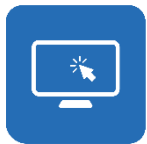

#### **Pour ouvrir son compte personnel :**

Rendez-vous sur **monespacesante.fr** (ouverture avec votre mot de passe)

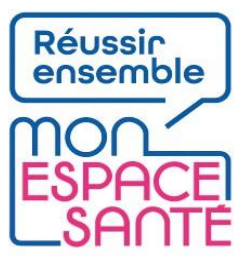

**Comprendre Mon Espace Santé qu'on soit usager, professionnel de santé (site internet ARS ARA)** [https://www.auvergne-rhone-alpes.ars.sante.fr/mon-espace-sante-le-service-public-numerique](https://www.auvergne-rhone-alpes.ars.sante.fr/mon-espace-sante-le-service-public-numerique-pour-gerer-sa-sante)pour-gerer-sa-sante

### **Pour rejoindre le club des Ambassadeurs pour la région**

[https://framaforms.org/je-suis-interessee-pour-devenir-ambassadeur-mon-espace-sante-](https://framaforms.org/je-suis-interessee-pour-devenir-ambassadeur-mon-espace-sante-1646933999)1646933999

**Pour en savoir plus :** consulter les webinaires organisés par l'ANS reussirmonespacesante.fr suivre les actualités de l'Agence du Numérique en Santé <https://esante.gouv.fr/>

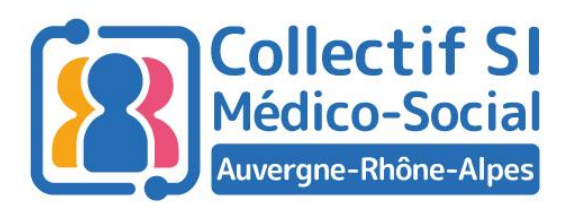

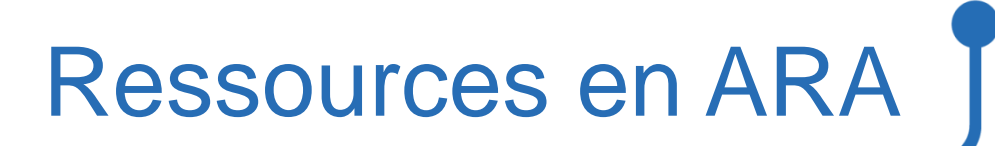

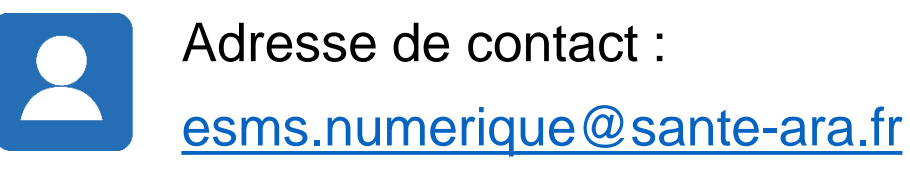

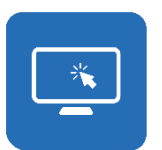

Pour plus d'informations, consultez les sites du [GCS SARA e](https://www.sante-ra.fr/)t l'[ARS ARA](https://www.auvergne-rhone-alpes.ars.sante.fr/) : [Programme ESMS numérique](https://www.sante-ra.fr/projets/esms-numerique/) | [Collectif SI médico-social](https://www.auvergne-rhone-alpes.ars.sante.fr/numerique-en-sante-le-collectif-systemes-dinformations-medico-social) | [Cybersécurité](https://www.auvergne-rhone-alpes.ars.sante.fr/webinaires-de-sensibilisation-la-cybersecurite-pour-les-esms)

 $\Rightarrow$  Les sessions des Midis du collectif seront disponibles en replay quelques jours après

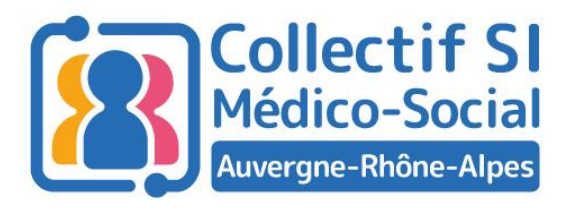

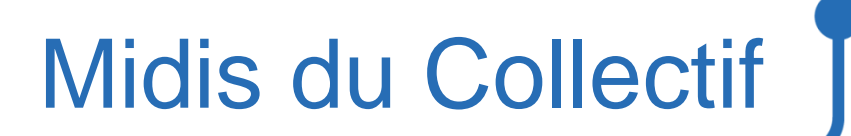

### Merci pour votre attention !